# **The Correct Score Selection System**

*discover the power and profitability of the correct* 

#### **Introduction**

First of all, let me say one thing: This is not like a lot of guides out there that you may have read in the past. Instead of filling it with information you already know, I will be diving right in there with the method and getting into the thick of it right away - I won't be telling you where to place your bets, I won't be telling you what a bet is and I certainly won't be telling you what football is.

Now that that's out in the open, I guess I better say hello! What you'll find in this free football guide book is an incredible selection process that I use to pick the most likely outcome of a football match. I've then coupled this up with a powerful staking plan and VOILA! Profit!

#### **It's really as crystal clear as that!**

I've not missed anything out (which you may think I have as it's incredibly short) but don't be put off by the inadequate page count... Remember, it's quality not quantity and that is completely true in the world of betting and especially, betting systems.

So get a notepad ready with a pen, open up your bookies account on your screen so you're ready to test it all out and let's get down to it... Your Correct Score Selection System (with special staking plan)...

## **The Selection Process**

The initial part of the system is of course the selection process. This is where you will pick ANY football match (yes, ANY) and then come up with the most likely outcome. In this system, we will be looking at the two most likely outcomes.

Of course, you could just look at the odds and use the score lines with the two lowest sets of odds but odds can often be misleading so please following the selection process as outlined next:

- 1. First of all, decide on the game in which you are going to be betting on. For example's sake, I am going to opt for a match between Wolves Vs Blackburn. You can of course go for any game in any league.
- 2. Next you want to go to Soccer Stats. This is possibly the best football statistics website around and I've used it for a while now with this and many other systems.
- 3. Browse to the home team in your match initially, in this case we will look at Wolves. Once you've browsed to the team, scroll down and look for the scoring box as shown to the right.
- 4. Because Wolves are at home, we are going to look ONLY at the Home column. Note down the value for "Average Goals Scored" and "Average Goals Conceded" column as circled.

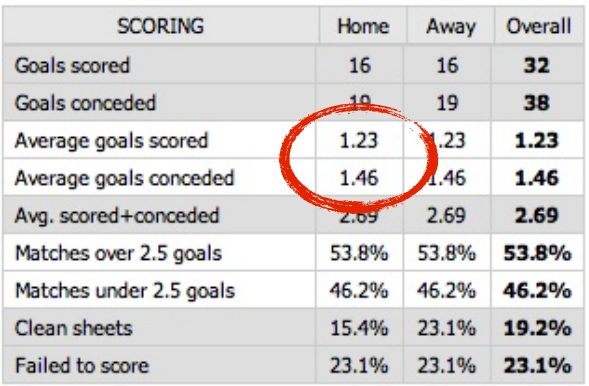

- 5. Now browse to the away team, which would be Blackburn in this case and then look at the Away column and again, note down the value for "Average Goals Scored" and "Average Goals Conceded" column.
- 6. You should now have four values noted down. We currently have 1.23, 1.46 (Wolves) and 1.17, 1.17 (Blackburn).
- 7. Now add the Average Goals Scored by the home team to the Average Goals Conceded by the away team. In this case we would do  $1.23+1.17=2.4$  and then divide by  $2 = 1.20$ . (This would calculate the number of goals to be scored by the home team)
- 8. Now add the Average Goals Conceded by the home team to the Average Goals Scored by the away team. In this case we would do  $1.46+1.17=2.63$  and then divide by  $2 = 1.32$ . (This would calculate the number of goals to be scored by the away team)
- 9. So now you have 2 values noted down. In this case, we have 1.32 and 1.20.
- 10. From these values, we can already come up with our first scoreline for the game. This is how you do this:

If the value is LESS THAN x.40 then you round down.

If the value is MORE THAN x.60 then you round up.

If the value of x is zero in any case then you ignore all of the above rules and round up and down. So 0.99 would be rounded up and down as would 0.11.

If the value is BETWEEN  $x.41$  and  $x.59$  then you take both the rounded up and the rounded down value. 

So for example, we have 1.32 and 1.20 so would round both down to 1 and 1 so the scoreline would be 1-1.

If we had 0.55 and 2.20, we would then come up with two score lines. The 0.55 would be EITHER 1 goal or no goals and the 2.20 would then be 2 goals. Our two score lines would therefore be 0-2 and 1-2.

If you end up with two score lines at this point, then skip the next stage and move to the staking plan on page 6 as you already have your two score lines.

11. Now you need to work out your next score line. To do this, you need to visit the Soccer Base website and this time look at the head to head results of the two teams. You want to note down the previous 2 results where the same team was playing at home. In this case, we would note down 0-2 and 2-3. You can see this from below:

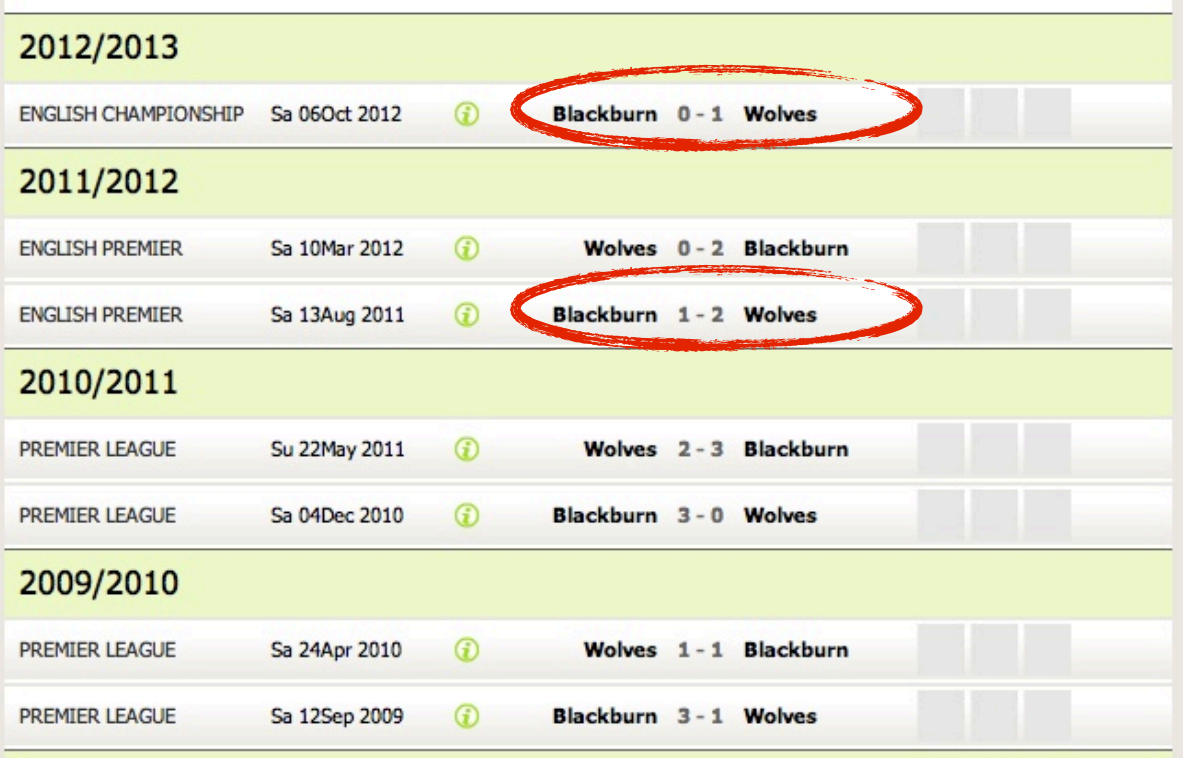

- 12. Take these two score lines, add them up and divide by each number by two. An example? So we have 0-2 and 2-3. We would therefore add them together to have 2-5. Then divide by 2 (rounding to whole numbers) =  $1-3$ .
- 13. There you have it, the selection process is over, you now have your score lines. In this example we have 1-1 and 1-3.

#### **STILL CONFUSED? Here's another example!**

We are going to take a game between Chelsea and Norwich. So here goes:

We first look at the average goals scored by Chelsea at home (2.17) and the average goals conceded by Norwich away (2.17). Then add these two values together and divide by two to get  $= 2.17$ 

Then do the opposite. This time we take the average goals scored by Norwich away (0.92) and the average goals conceded by Chelsea at home (0.92) and add them together and divide by two 0.92.

We therefore have 2.17 as the goals to be scored by Chelsea and we have 0.92 as the goals to be scored by Norwich.

We round the 2.17 down to 2 goals and we round the 0.92 up and down as it starts with a 0 so that we end up with 0 goals and 1 goal.

Our final score lines would therefore be 2-1 and 2-0 for this match which you can imagine would be feasible.

As we have found two score lines on part 1, you skip part 2 and move straight onto the staking plan.

Now move on for how you can take these selections and turn them into hugely profitable bets! 

## **The Staking and Betting Process**

This is where you take your selections and turn them into hugely profitable bets with a brilliant staking plan - Prepare vourself for the mathematics.

- 1. Take your two score lines, note them down on a piece of paper.
- 2. Now go to your bookies and look at the odds for backing those score lines and note them down besides their respective score line. In this case, the odds for 1-1 are 7.6 and the odds of 1-3 are  $27.0$
- 3. Now take your betting bank (in this case, ours is £250) and work out 7.5% of it. This is going to be our profit. To work out 7.5% of your bank, simply multiply your bank by 0.075. So ours is  $£250x0.075=£18.75$  - This is going to be the profit we want to make from this het. Note this value down also.
- 4. Go back to your piece of paper and put an X next to the odds for the first score line and a Y next to the odds for the second score line and finally put a P next to the profit you want to make as you will be slotting these into some formula shortly. This is what we now have:

$$
1-1 - 7.6 = X \t\t Profit = £18.75 = P
$$
  

$$
1-3 - 27.0 = Y
$$

5. Now you need to slot these values into the following formula.

Stake for First Scoreline =  $(P \times Y)$  Divided By  $((X \times Y) - X - Y)$ 

Stake for Second Scoreline = Stake for First Scoreline x (X/Y)

First of all... DO NOT PANIC! I will show you an example which will help you out big time.

6. So we have 1-1 and 1-3 with our odds and profit. This is what the formula looks like for us now. 

First State = 
$$
(\text{\textsterling}18.75 \times 27)
$$
 Divided By ((7.6 x 27) - 7.6 - 27)  
\n=  $(\text{\textsterling}506.25) / (\text{\textsterling}205.20 - 7.6 - 27)$   
\n=  $(\text{\textsterling}506.25) / \text{\textsterling}170.6$   
\n=  $\text{\textsterling}2.97$ 

Second Stake = £2.97 x (7.6/27) = £2.97 x (0.2815) = £0.84

7. Therefore, your first stake on 1-1 would be £2.97 and the second stake would be £0.84. I know it sounds complicated but it's an brilliant way to place your bets. What this does is secures a profit of £18.75 if either of the two score lines occur.

**IF YOU WIN:** You repeat the whole process and you work out 7.5% of your bank from your new bank including the profit you have made.

**IF YOU LOSE:** You add your loss to the most recent profit amount and work it out from there. In this case, if we lost, we would take  $£18.75 + £2.97 + £0.84$  for a desired profit of £22.56

The thing I love about this system is that even though we are using progressive stakes to claw back losses, the increase in stakes is tiny. It's nothing like the Martingale system where after 6/7 losses, you've got 4 figure stakes for tiny profit. In this case, we are still building up a bank and the increase is small.

So there you have it. If you have ANY questions, then send an email to hello@footballbettingstrategies.co.uk